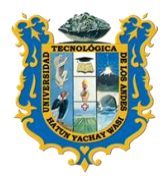

**UNIVERSIDAD TECNOLOGICA DE LOS ANDE FACULTAD DE INGENIERIA** *ESCUELA PROFESIONAL DE INGENIERIA CIVIL*

# **SILABO**

## **I. INFORMACIÓN GENERAL**

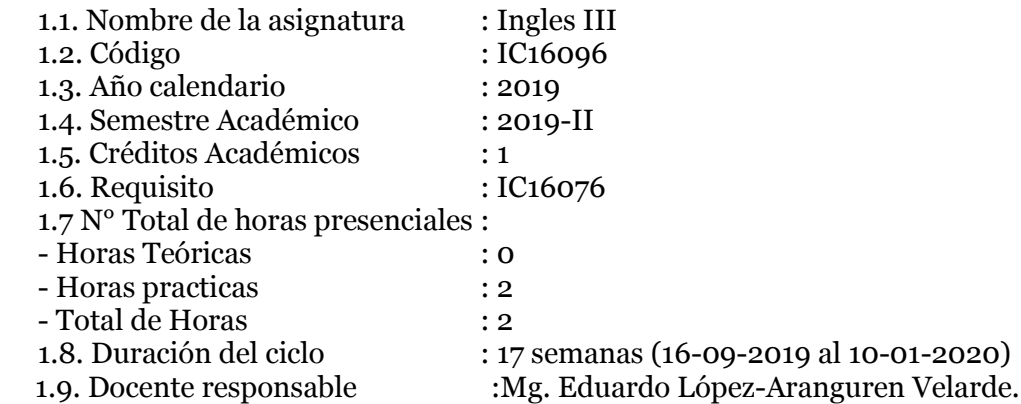

## **II. SUMILLA**

Es una asignatura de área de formación profesional de naturaleza práctica, cuyo propósito es lograr que el estudiante consiga una buena interacción bilingüe con textos de la especialidad, de tal manera que entienda contextos generales de los documentos de consulta relacionado con aspectos técnicoacadémicas y de investigación científica. Comprende: Passive voice: The use of be with the Past participle, Connectives that express cause and effect: Because of and due to; therefore and consequently: so that, Connectives that express contrast: Despite, in spite of; although, even though, Prefixes: Formation of Adjectives, Suffixes: Formation of Nouns, Question words followed by infinitives, Conditionals: Real situations, Conditionals: Unreal situations, Reported Speech.

## **III. COMPETENCIA**

Desarrollar capacidades de comunicación oral y escrita para encuentros informales y de conversaciones simples y cortas usando expresiones de presente simple, presente continuo, pasado simple, pasado continuo y futuro.

## **IV. RESULTADO DEL APRENDIZAJE**

## **I.UNIDAD DIDACTICA:**

Expresa oralmente en diversos tiempos verbales (pasado, presente, futuro) potenciando las habilidades de speaking, listening, reading, writing del idioma inglés.

## **II.UNIDAD DIDACTICA:**

Facilita el proceso de aprendizaje mediante diálogos proporcionando dominio de la comprensión y producción del idioma inglés (making request). Demuestra habilidad para combinar estrategias de lectura que permitan una mayor fluidez e integración de información.

Utiliza un vocabulario amplio y extenso que le permite utilizar conocimiento general, experiencias personales y asociar conceptos para una adecuada expresión oral y escrita.

## **III.UNIDAD DIDACTICA:**

Adapta el habla a situaciones comunicativas variadas, controlando los elementos no verbales y respetando las reglas propias del intercambio comunicativo.

## **IV.UNIDAD DIDACTICA:**

Menciona con propiedad y aprende a comparar diversos elementos de nuestro entorno. Valorar el intercambio de ideas como fuente de aprendizaje (tutor online) mostrando disposición para el trabajo cooperativo en pares en pos del mejoramiento del intercambio comunicativo del idioma inglés.

Apreciar y respetar las condiciones de calidad, claridad y pertenencia en la producción y elaboración de materiales innovadores del curso online. Desarrollar un perfil comunicativo, de mentalidad abierta, audaces y reflexivos de su aprender

## v. **CONTENIDOS**

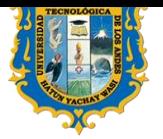

### **1- UNIDAD UNO: PLANIFICAR VIAJES**

## -aprender el present simple: en afirmativa, negativa e interrogativa

#### -reglas para traducir

-Aprender el present continuous: en afirmativa, negativa e interrogativa -traducir textos sobre viajes (1)

-aprender el past simple: en afirmativa, negativa e interrogativa -traducir textos sobre viajes (2)

-aprender el present perfect: en afirmativa, negativa e interrogativa -traducir textos que hablen de arquitectura

Test de Control de Lecciones

## **2- UNIDAD DOS: CON AMIGOS**

-aprender el uso de los adjetivos posesivos y del uso de a/an -traducir textos sobre la cultura americana

-aprender el uso de los adjetivos y los adverbios de frecuencia -traducir textos sobre la amistad en USA

-aprender el uso de los adverbios de tiempo -traducción de textos sobre construcción

#### **Examen**

#### **3- UNIDAD TRES: VIAJANDO**

-aprender el uso de can en afirmativa, negativa e interrogativa -traducción de textos sobre diseño

-aprender el uso de like (+verb+-ing) -traducción de textos sobre gastronomía (1)

-aprender el uso de pronombres objeto y pronombres posesivos -traducción de textos sobre gastronomía (2)

-aprender el uso de there is/there are/There was/there were -traducción de textos sobre materiales de construcción -aprender el uso de countable/uncountable nouns -traducción de textos sobre paisajes de USA

Test de Control de Lecciones

### **UNIDAD 4: EN EL TRABAJO**

-aprender el uso del futuro -traducción de textos sobre fiestas americanas (1)

-aprender el uso de la forma futura be going to (planes y predicciones) -traducción de textos sobre fiestas americanas (2)

-aprender el uso de los adjetivos comparativos y superlativos -traducción de textos sobre educación

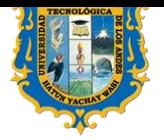

**UNIVERSIDAD TECNOLOGICA DE LOS AND FACULTAD DE INGENIERIA** *ESCUELA PROFESIONAL DE INGENIERIA CIVIL*

EXAMEN FINAL

## **VI. ESTRATEGIAS DIDÁCTICAS**

### Metodología **Didáctica**:

El alumno desarrolla una capacidad de aprendizaje individual así como grupal, sabiendo que va a aprender con los recursos del aula y con el material entregado. Pero al mismo tiempo, los trabajos grupales le van a hacer desarrollar su capacidad de transferencia de conocimientos hacia sus compañeros.

### **VII. MATERIALES Y RECURSOS**

La base será el libro de "New English File" (2015), Cambridge, el cual dará los contenidos de gramática. Después, se analizarán textos en inglés, tomando como base el libro "Read & Think" (2016), Ed. McGraw/Hill. También se utilizará para la parte de escritura el libro de Essays (2011), Ventor.

## **VIII. EVALUACIÓN TABLA DE CALIFICACION.**

La tabla de calificación de la evaluación del proceso de enseñanza – aprendizaje del curso en el semestre académico 2019-II, es el siguiente:

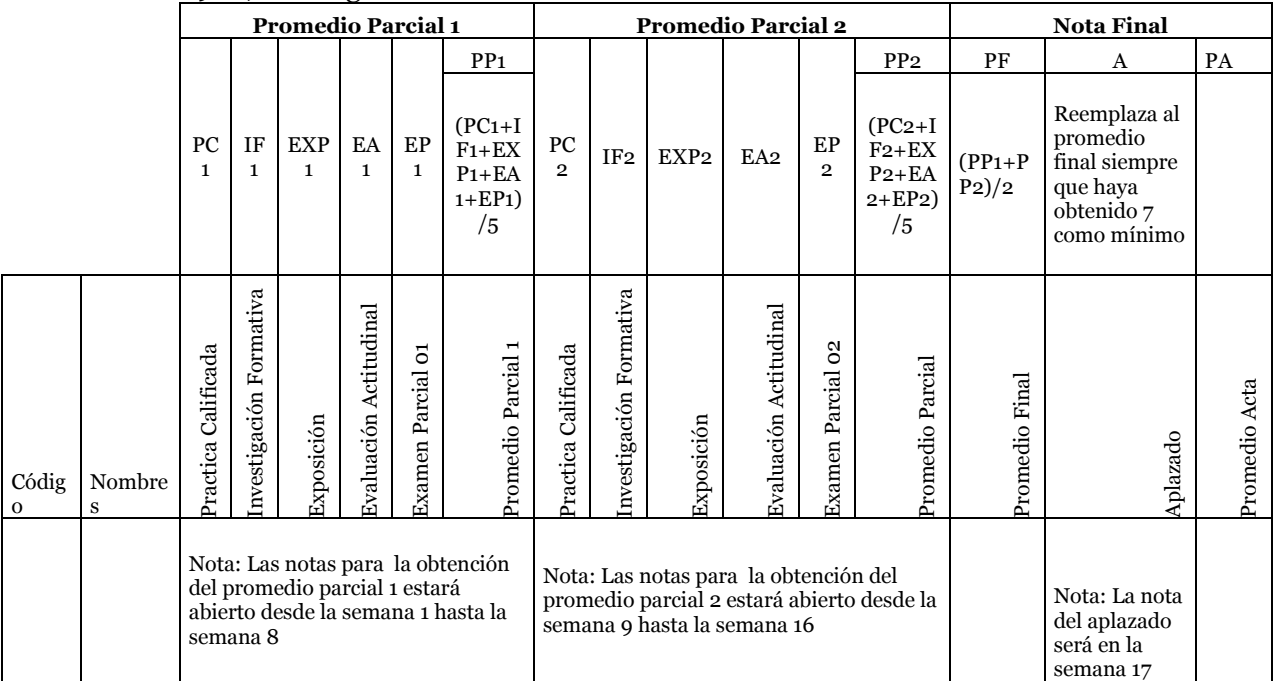

#### **Leyenda:**

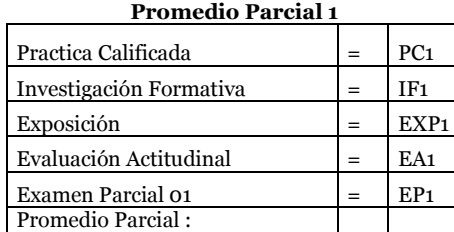

#### $\left| (PC1+IF1+EXP1+EA1+EP1)/5 \right| = \left| PP1 \right|$ **Promedio Parcial 2**

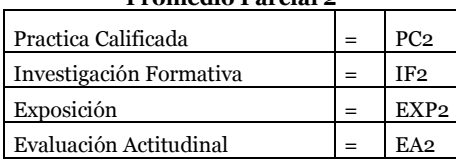

Nota: Las notas para la obtención del promedio parcial 1 estará abierto desde la semana 1 hasta la semana 8

Nota: Las notas para la obtención del promedio parcial 2 estará abierto desde la semana 9 hasta la semana 16

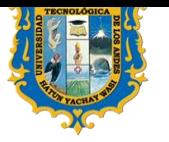

**UNIVERSIDAD TECNOLOGICA DE LOS ANDES FACULTAD DE INGENIERIA** *ESCUELA PROFESIONAL DE INGENIERIA CIVIL*

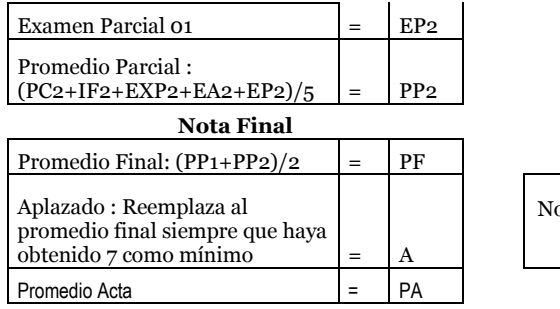

ota: La nota del aplazado será en la semana 17

## **IX. BIBLIOGRAFÍA**

- 1- Oxenden, C., Latham-Koening, C. (2016), *New English File, Elementary Student Book.* Oxford University Press.
- 2- Oxenden, C., Latham-Koening, C. (2016), *New English File, Elementary workbook.* Oxford University Press.
- 3- Varios Autores , (2011), *Read & Think,* McGraw –Hill Ed., 3ª Edición.

## **X. ENLACES DE INTERÉS**

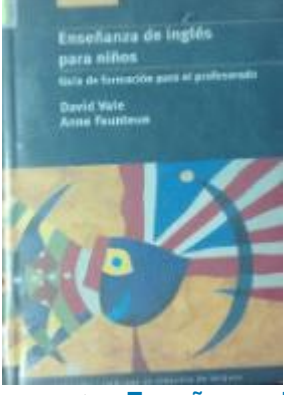

1- **[Enseñanza de Inglés para Niños Guia de Formación para el Profesorado](http://biblioteca.utea.edu.pe/cgi-bin/koha/opac-detail.pl?biblionumber=6970&query_desc=su%2Cwrdl%3A%20ingles) David Vale**

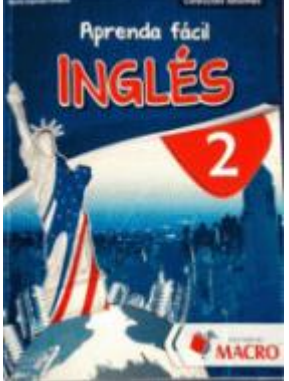

2- **Aprenda Fácil Inglés / [Marilú Espinoza Córdova](http://biblioteca.utea.edu.pe/cgi-bin/koha/opac-detail.pl?biblionumber=8515&query_desc=su%2Cwrdl%3A%20ingles)**

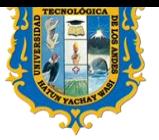

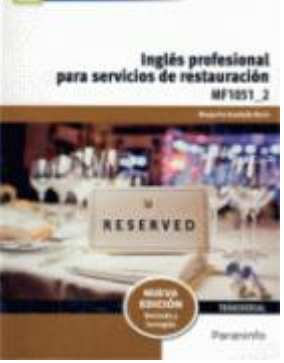

3- **[Inglés profesional para servicios de restauración, MF1051\\_2.](http://biblioteca.utea.edu.pe/cgi-bin/koha/opac-detail.pl?biblionumber=10124&query_desc=su%2Cwrdl%3A%20ingles)**

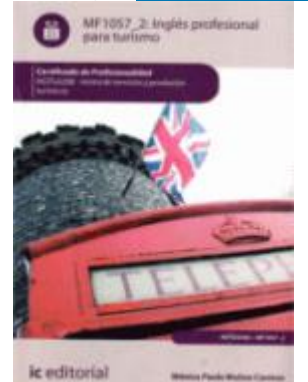

4- **[Inglés profesional para turismo /](http://biblioteca.utea.edu.pe/cgi-bin/koha/opac-detail.pl?biblionumber=10155&query_desc=su%2Cwrdl%3A%20ingles) Mónica Paula Muñoz Camino**

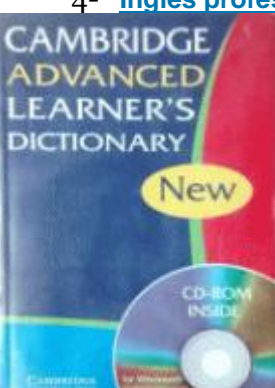

- 5- **[Cambridge Advanced Learner's Dictionary](http://biblioteca.utea.edu.pe/cgi-bin/koha/opac-detail.pl?biblionumber=6957&query_desc=kw%2Cwrdl%3A%20english)**
- 6- **English Grammar in Use A self- [study reference and practice book for Intermediate Students](http://biblioteca.utea.edu.pe/cgi-bin/koha/opac-detail.pl?biblionumber=6965&query_desc=kw%2Cwrdl%3A%20english)  of English [Raymond Murphy](http://biblioteca.utea.edu.pe/cgi-bin/koha/opac-detail.pl?biblionumber=6965&query_desc=kw%2Cwrdl%3A%20english)**

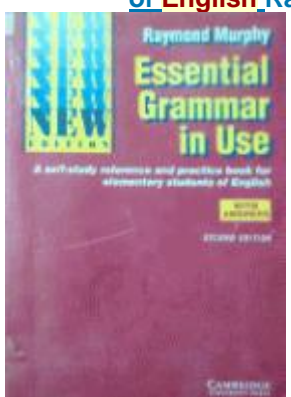

7- **Essential Grammar in Use A self- [study reference and practice book for Intermediate Students](http://biblioteca.utea.edu.pe/cgi-bin/koha/opac-detail.pl?biblionumber=6966&query_desc=kw%2Cwrdl%3A%20english)  of English [Raymond Murphy](http://biblioteca.utea.edu.pe/cgi-bin/koha/opac-detail.pl?biblionumber=6966&query_desc=kw%2Cwrdl%3A%20english)**

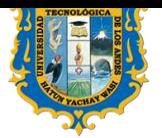

**UNIVERSIDAD TECNOLOGICA DE LOS ANDES FACULTAD DE INGENIERIA** *ESCUELA PROFESIONAL DE INGENIERIA CIVIL*

**ANEXOS**

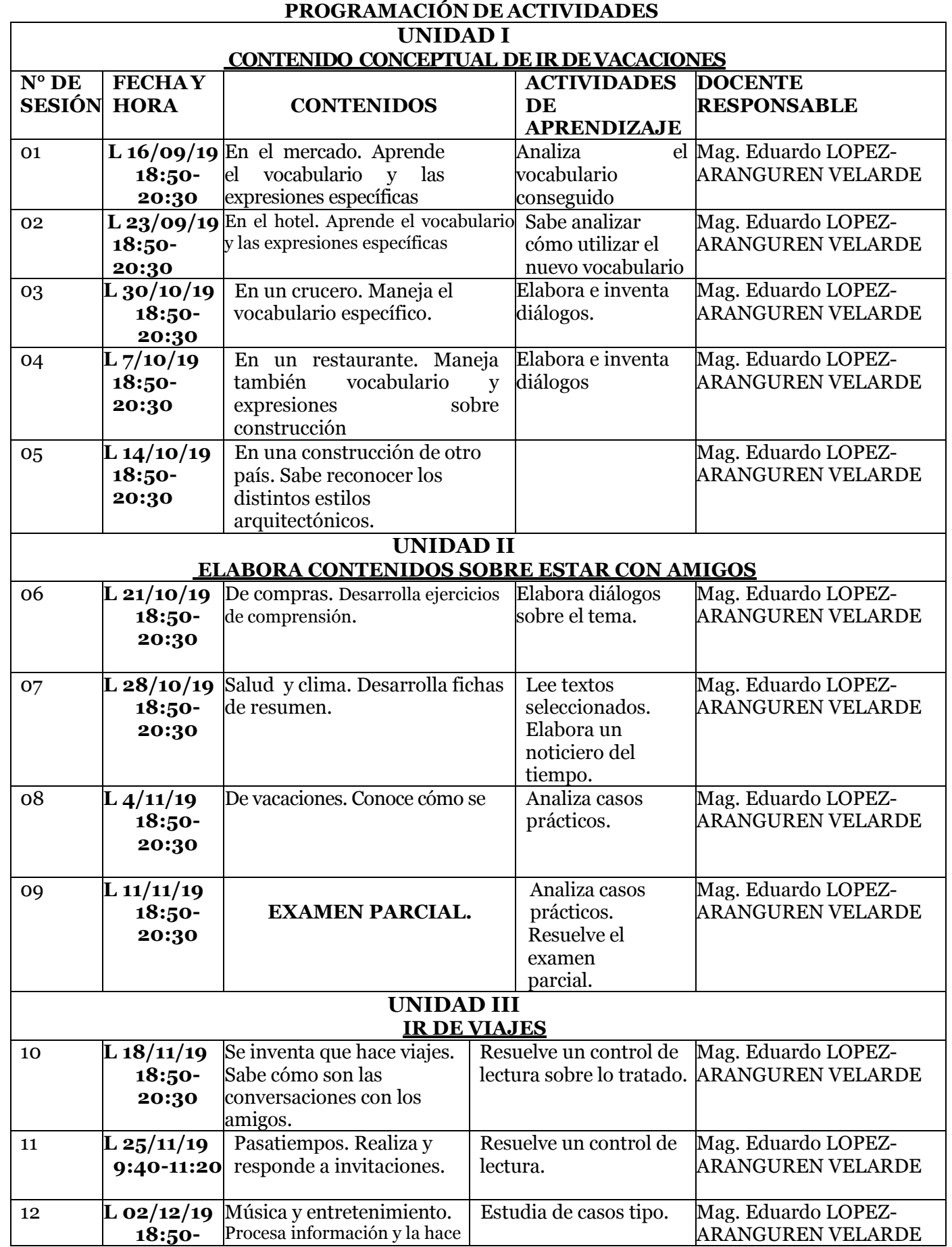

#### 7

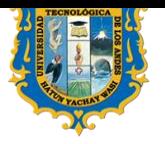

## **UNIVERSIDAD TECNOLOGICA DE LOS ANDES FACULTAD DE INGENIERIA** *ESCUELA PROFESIONAL DE INGENIERIA CIVIL*

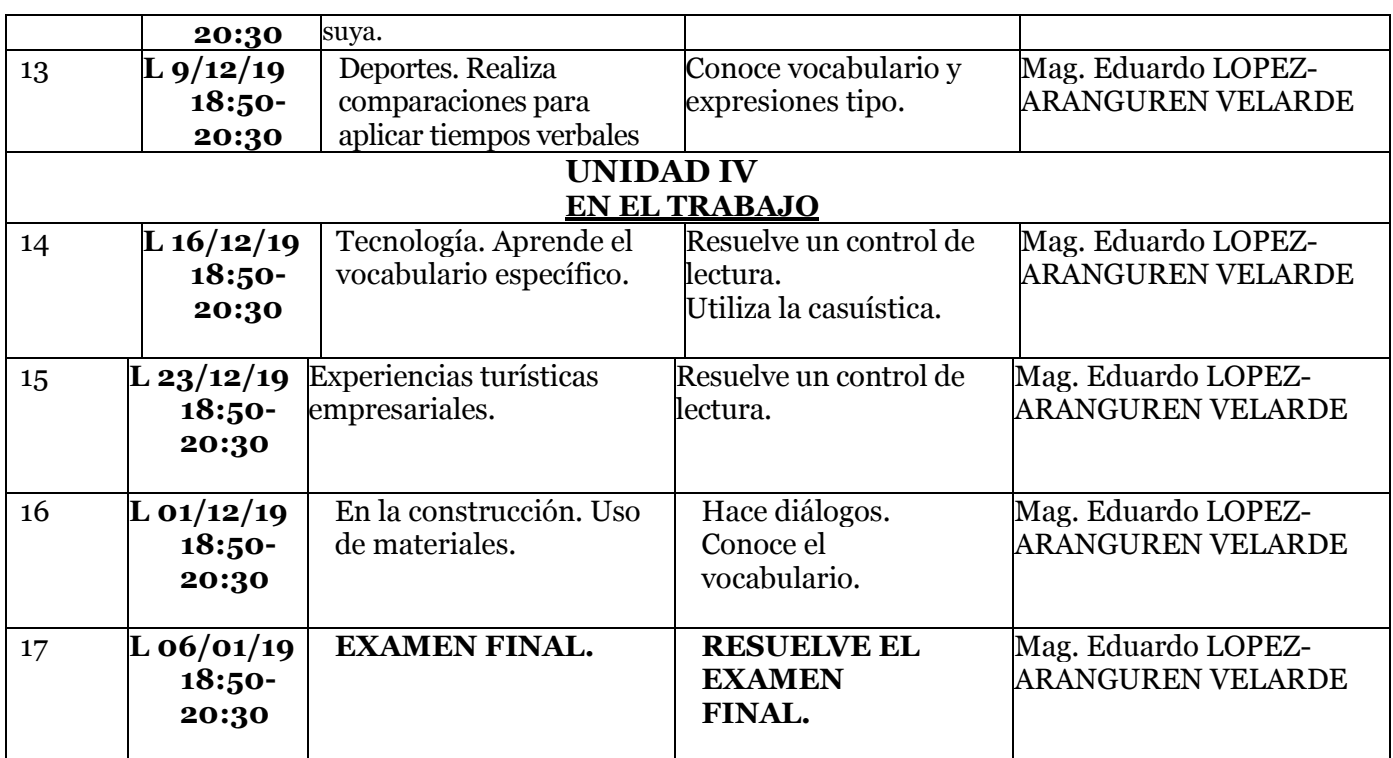